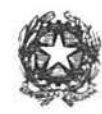

*{§lf\_cjétttt Jra eli %el/in o* 

*C2.ff/c-to teJr Ytf(i rialf/ rlel ff)HJeYJl(l* 

Servizio Contabilità e Gestione Finanziaria Ufficio II - Amministrazione, Servizi Generali e Attività Contrattuali Settore Attività Contrattuali

## Modalità di pagamento del bollo

Il pagamento dell'imposta di bollo del valore di Euro 16,00 sui documenti da presentare a questa Amministrazione dovrà awenire mediante l'utilizzo del modello F23.

Una volta compilato il modello, l'importo dovuto può essere versato presso gli sportelli delle banche, di Poste Italiane S.p.A. oppure degli agenti della riscossione. Per la compilazione del modulo F23 l'Agenzia delle Entrate mette a disposizione un programma che esegue semplici controlli formali sui dati inseriti evitando errori nella procedura di versamento.

Nella compilazione del modulo F23 occorre attenersi alle seguenti istruzioni:

- l. scelta del tipo di pagamento da effettuare: selezionare la voce *"Altri casi".*
- 2. indicazione dei codici fiscali: inserire il codice fiscale dell'impresa e, eventualmente, del legale rappresentante.
- 3. indicazione dei dati anagrafici: compilare con i dati relativi alla banca o all'ufficio postale presso il quale si intende eseguire il pagamento e con i dati dell'impresa.
- 4. indicazione dei dati del versamento: compilare i quadri con le seguenti informazioni:
	- Ufficio o ente: inserire il codice dell'Ufficio Territoriale dell'Agenzia delle Entrate competente per il Comune presso il quale si sta presentando l'istanza. Per il codice ufficio si deve fare riferimento alle Tabelle dei codici degli uffici finanziari e delle Direzioni Regionali e Provinciali pubblicate sul sito dell'Agenzia delle Entrate. L'elenco dei comuni dipendenti da ogni ufficio territoriale è pubblicato sul sito dell'Agenzia delle Entrate.
	- Estremi dell'atto o del documento:
		- Anno: inserire l'anno corrente;
		- Numero: inserire il numero di protocollo del disciplinare di gara. Codice tributo: *456T*
		- Importo: inserire l'importo relativo all'imposta di bollo dovuta.

A comprova del pagamento effettuato, il concorrente dovrà far pervenire all'Amministrazione entro il termine di presentazione dell'offerta attraverso il Sistema copia informatica dell'F23.

Il dirigente del Servizio C.G.F. Trocchia